The copy filmed here has been reproduced thanks to the generoelty of:

National Llbrary of Canada

The images eppearing here are the best quality possibia considering the condition and legibility of the original copy end in keeping with the fliming contract specifications.

Original copies in printed paper covers are flimed baginning with tha front covar and anding on the last page with a printed or illustrated impression, or the beck cover when appropriate. Ail othar original copias ara fllmad baginning on tho first paga with a printed or illustrated impression. and ending on the last page with a printed or iiiustrated impression.

Tho last racordad frama on aach microfiche shell contain the symbol  $\rightarrow$  (meening "CON-TINUED"), or the symbol  $\nabla$  (meening "END"). whichevar applies.

Maps. platas. charts. atc. may ba fllmad at different reduction retios. Those too lerge to be entirely included in one exposure ere filmed beginning in the upper left hend corner, left to right and top to bottom. es meny frames es required. The following diagrams illustrate the method:

L'axemplaira filmé fut reproduit grâce à le générosité da:

Bibliothèque national\* du Canada

Les images suiventes ont été reproduites evsc le plus grand soin, compta tenu de le condition st de la nattaté de l'exemplaire flimé, et en conformité avec les conditions du contrat de filmege.

Les examplaires originaux dont la couverture en pépier cet Imprimée sont filmés en commençant par le premier plat et en terminant soit par la dernière page qui comporte une empreinte d'impression ou d'Illustration, soit par le second plat, seion le cas. Tous les sutres exempleires originaua sont filmés en commençant par la première page qui comporte une empreinte d'impression ou d'iliustretion et en terminent per le dernière page qui comporte une telle empreinte.

Un dee symboles suhrants appareltra sur la dernière image do chaque microfiche, selon le cas: le symbole - signifie "A SUIVRE", le symbole V signifie "FIN".

Les cartes, plenches. tableaux, etc.. peuvent être filmés é des taux de réduction différents. Lorsque le document est trop grand pour être reproduit en un seul cliché, il est filmé é psrtir de l'angle supérieur gauche, de gauche é droite. et de haut en bas. an prenant la nombre d'Imeges nécessaire. Les diegrammes suivants illustrant la méthode.

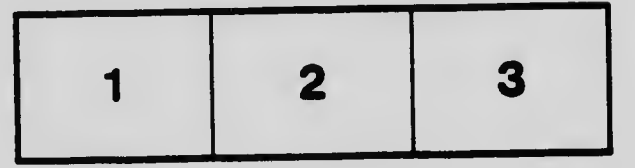

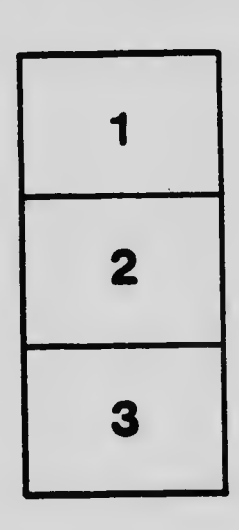

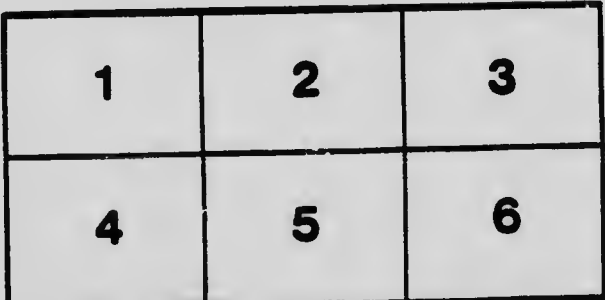